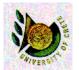

ΗΥ 351: Ανάλυση και Σχεδίαση Πληροφοριακών Συστημάτων

CS 351: Information Systems Analysis and Design

# Behavioral Modeling

•••

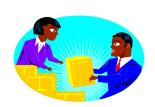

Yannis Tzitzikas

University of Crete, Fall 2005

Lecture: 11

Date : 15-11-2005

# Outline Outline

- What is Behavioral Modeling?
- Interaction Diagrams
  - Sequence Diagrams
  - Communication Diagrams
- State diagrams

### Its objective is to describe:

• <u>internal dynamic aspects</u> of an information system that supports business processes in an organization

U. of Crete, Information Systems Analysis and Design

Yannis Tzitzikas, Fall 2005

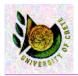

## Why to do Behavioral Modeling?

- To depict the internal view of business processes
- To show the messages that pass between objects for a particular use-case

# High level business requirements described in the system request

# Detailed list of more precise requirements modeling Functional/Structural/Behaviora modeling of the system

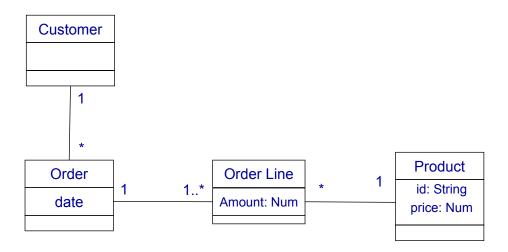

E.g. how the price of an order is calculated?

Yannis Tzitzikas, Fall 2005

.

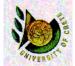

# How we model the behavior in OO Analysis and Design?

### Usually we employ 3 types of models:

- Sequence diagrams
- Communication diagrams

Interaction diagrams

- (in UML 1. they were called "Collaboration Diagrams")
- · Statechart diagrams

#### Remarks:

- Modeling the behaviour in detail is like ... implementing the system!
- So we should model <u>the key aspects</u>
  - like storyboarding in film making (I.e. key frames)

### Interaction Diagrams (Διαγράμματα Αλληλεπίδρασης)

- Sequence Diagrams (Διαγράμματα Ακολουθίας)
- Communication/Collaboration Diagrams (Διαγράμματα Συνεργασίας)

U. of Crete, Information Systems Analysis and Design

Yannis Tzitzikas, Fall 2005

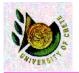

# Interaction Diagrams

- They describe <u>how groups of objects collaborate</u> in some behaviour.
- Typically, an Interaction Diagram captures the behaviour of a <u>single Use Case</u> and shows a number of <u>example objects</u> and the <u>messages</u> that are passed between these objects within the use case

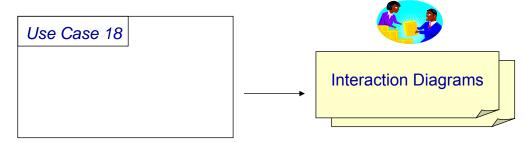

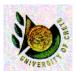

### Sequence Diagrams

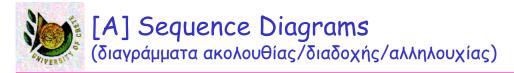

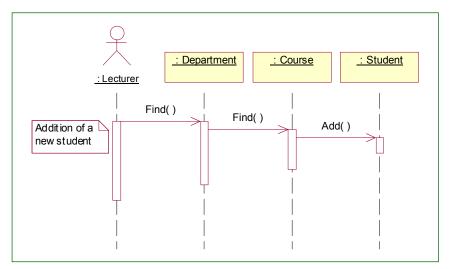

- Horizontal line: objects shown as boxes
- Vertical line: object's lifeline
- Activation box: shows when object is active (at the stack)
- messages: between the lifelines of 2 objects

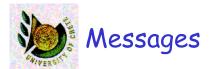

- A message is a specification of a communication between objects
- Types of messages
  - Call: Invocation of an operation
    - an object can also send a message to itself (local invocation of an operation)
  - Return: returns a value to the caller
  - Send: sends a signal to an object
  - Create: creates an object
  - Destroy: destroys an object
    - A signal is an object value communicated to a target object asynchronously.
    - After sending a signal, the sending object continues its own execution.
    - When the target object receives the signal message, it independently decides what to do about it.

Yannis Tzitzikas, Fall 2005

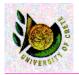

# How we depict messages?

- As an arrow between the lifelines of 2 objects
- The arrow is accompanied by
  - message name (e.g. name of called operation)
  - possible arguments
  - control info
    - <u>condition</u>: indicates when a message is sent, e.g. [outOfStock]
    - <u>iteration marker</u>: indicates a message sent many times to multiple receiver objects, e.g. \*[for all order lines] // for UML 1.
- Return messages are denoted by dashed line (<- -)</li>
  - we can omit it and not draw every return message but only the crucial

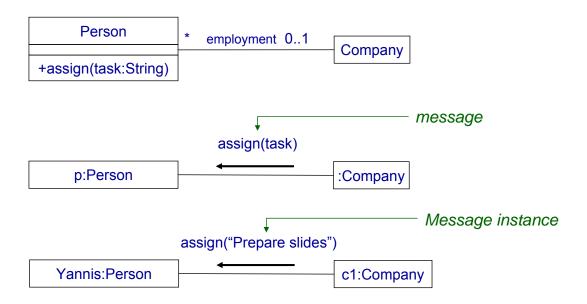

Yannis Tzitzikas, Fall 2005

13

# Example of Messages

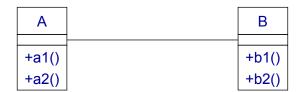

### All possible messages:

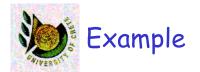

| Α     | В     |  |
|-------|-------|--|
| +a1() | +b1() |  |
| +a2() | +b2() |  |

### All possible flows of control that consist of 2 messages:

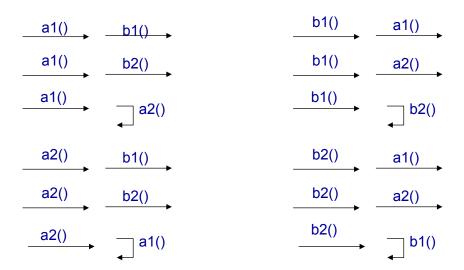

All possible flows of control that consist of 3 messages:

U. of Crete, Information Systems Analysis and Design

Yannis Tzitzikas, Fall 2005

15

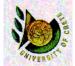

# How the objects of this model interact?

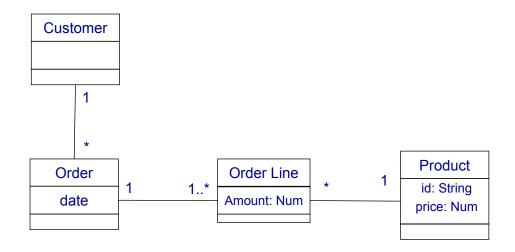

E.g. how the price of an order is calculated?

### Calculation of the price of an order line of an order

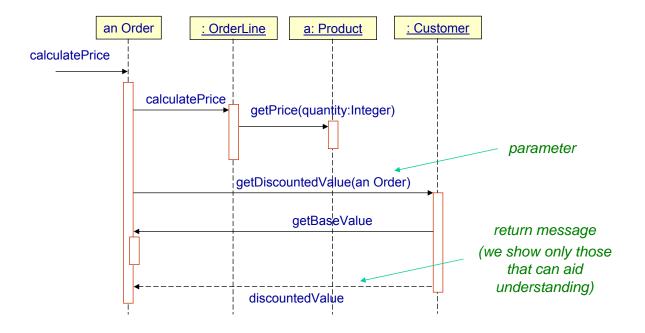

U. of Crete, Information Systems Analysis and Design

Yannis Tzitzikas, Fall 2005

17

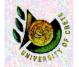

# Sequence diagram of a different implementation

### Calculation of the price of an order line of an order

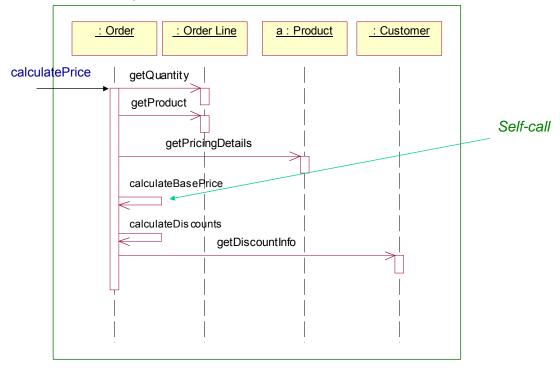

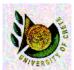

## Comparing the two diagrams

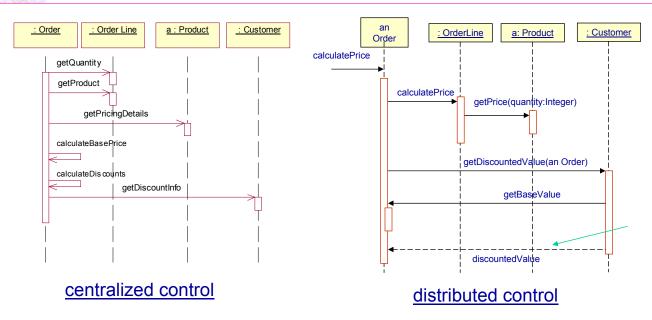

Sequence diagrams are not very good at showing details (algs with loops and conditions), but they make the calls between participants very clear and give a good picture about which participants are doing which processing.

U. of Crete, Information Systems Analysis and Design

U. of Crete, Information Systems Analysis and Design

Yannis Tzitzikas, Fall 2005

Yannis Tzitzikas, Fall 2005

19

20

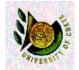

## Comparing the two diagrams (II)

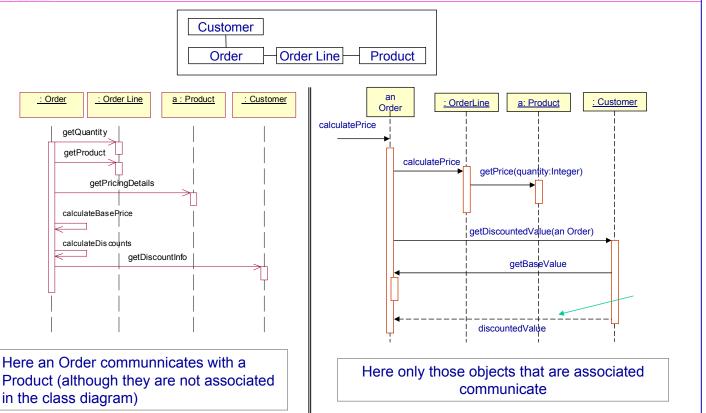

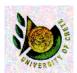

# Creating and Deleting Participants

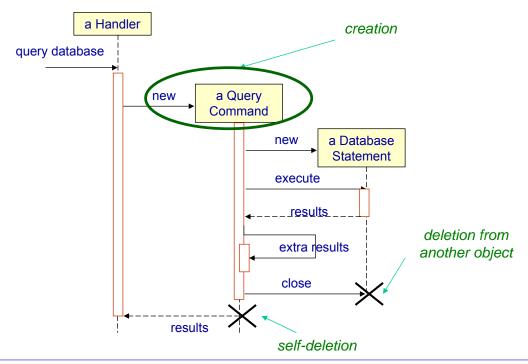

In a garbage-collected environment we don't delete objects directly, but it is still worth using X to know when an object is no longer available and can be deleted

U. of Crete, Information Systems Analysis and Design

Yannis Tzitzikas, Fall 2005

21

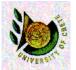

## What about loops?

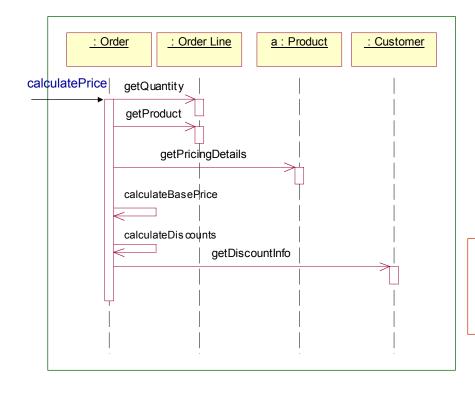

From this diagram it is not clear that the above calls should be done for every OrderLine of an Order

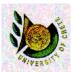

# Loops and Conditionals (modeling control logic)

This is not the focus of Sequence Diagrams.

We could use Activity Diagrams or Pseudo-code instead.

```
procedure dispatch
foreach (lineitem)
if (product.value > $10K)
careful.dispatch
else
regular.dispatch
endif
endfor
if (needsConfirmation) messenger.confirm
```

U. of Crete, Information Systems Analysis and Design

Yannis Tzitzikas, Fall 2005

23

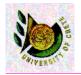

# Loops and Conditionals (modeling control logic)

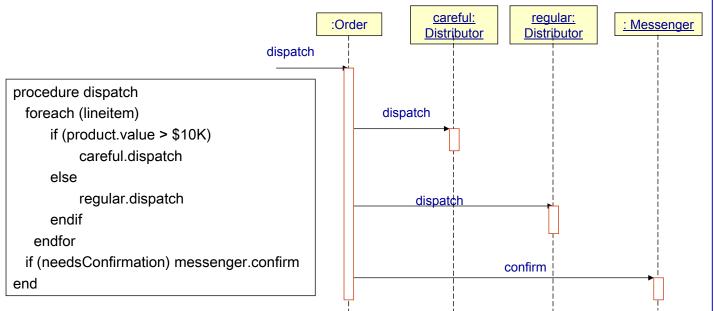

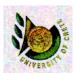

## Loops and Conditionals (modeling control logic)

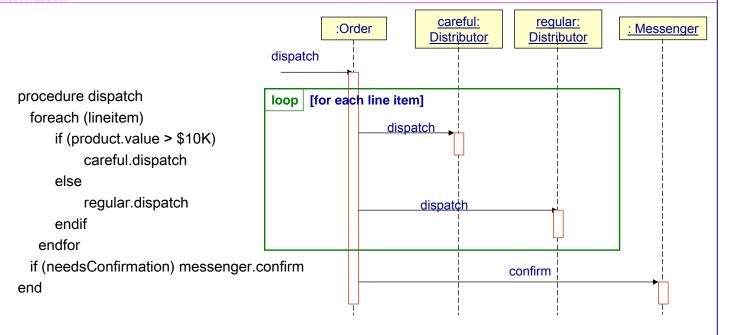

U. of Crete, Information Systems Analysis and Design

Yannis Tzitzikas, Fall 2005

25

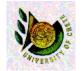

# Loops and Conditionals (modeling control logic)

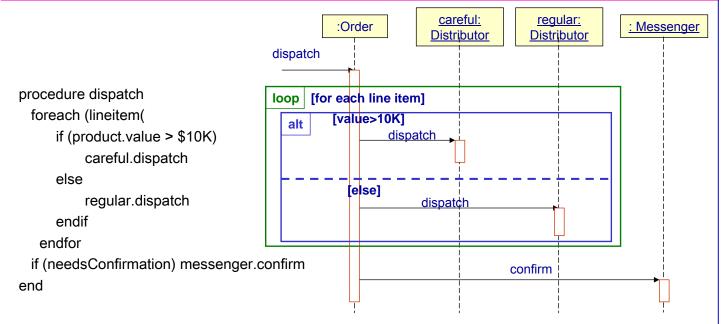

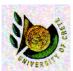

## Loops and Conditionals (modeling control logic)

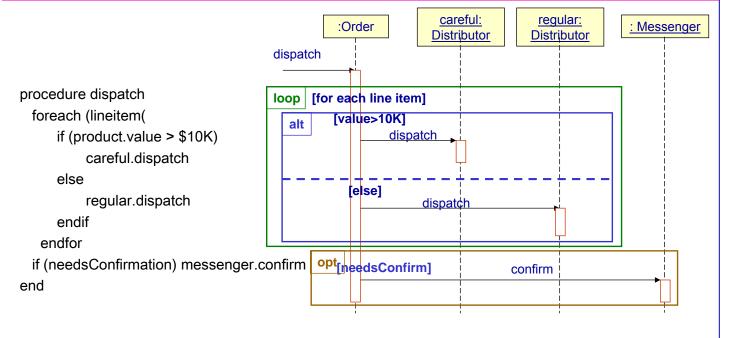

U. of Crete, Information Systems Analysis and Design

Yannis Tzitzikas, Fall 2005

27

# Loops and Conditionals (notations of UML 1)

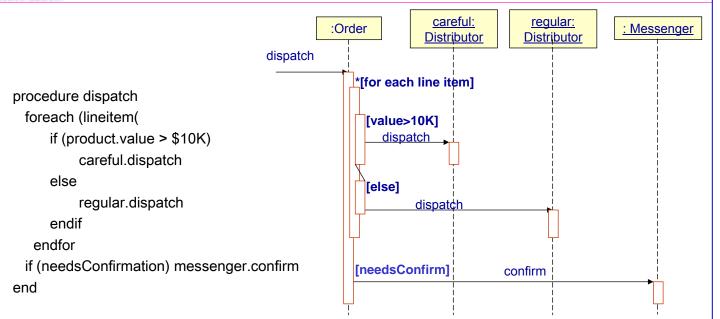

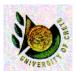

## Operators for sequence diagrams

- alt: <u>alternative</u> multiple fragments; <u>only the one</u> whose condition is true will be executed
- opt: optional fragments; executed only if its condition is true (equiv to alt with one fragment)
- par: parallel execution of fragments
- loop: the fragments will be executed multiple times (based on the guard)
- region: critical region; the fragment can have only one thread executing it at once
- neg: the fragment shows an invalid interaction
- **ref**: reference: refers to an interaction defined on another diagram. The frame is drawn to cover the lifelines involved in the interaction. You can define parameters and a return a value.
- sd: sequence diagram; used to surround the entire diagram

U. of Crete, Information Systems Analysis and Design

Yannis Tzitzikas, Fall 2005

20

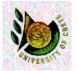

## Withdraw cash from an ATM

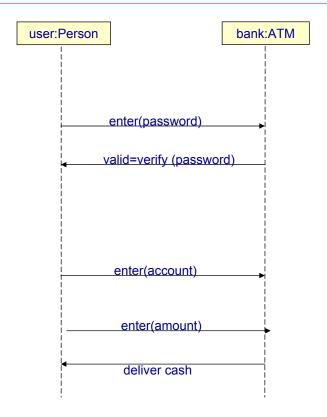

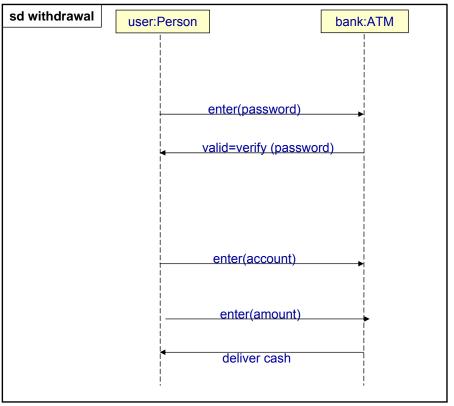

Yannis Tzitzikas, Fall 2005

3

# WINESON OF

# Withdraw cash from an ATM Example of using operators sd, loop

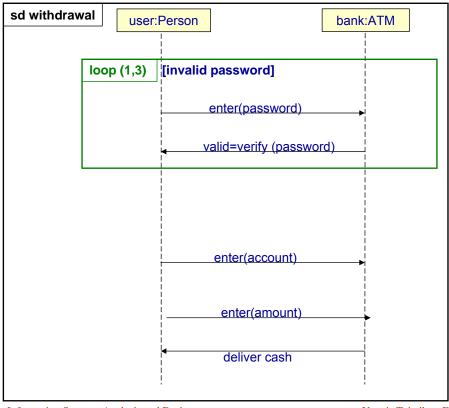

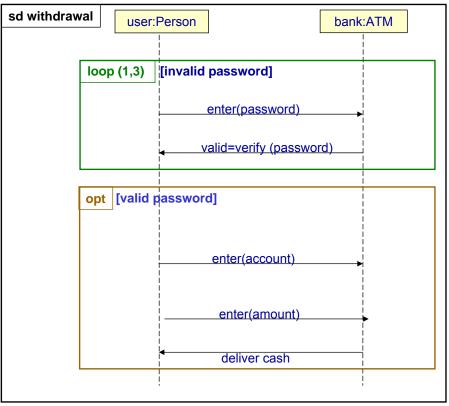

Yannis Tzitzikas, Fall 2005

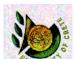

# Withdraw cash from an ATM Example of using operators sd, loop, opt, par

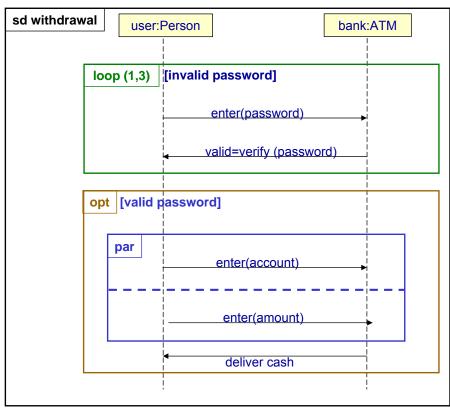

U. of Crete, Information Systems Analysis and Design

Yannis Tzitzikas, Fall 2005

34

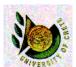

# Suppose we had defined the following two sequence diagrams

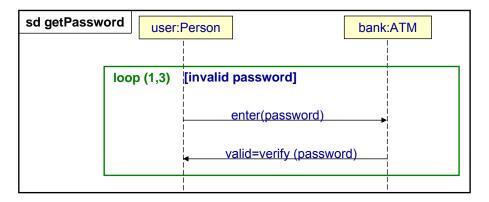

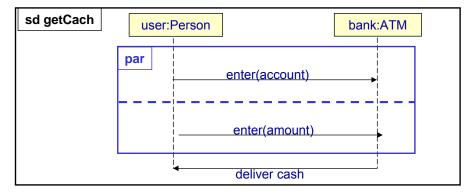

U. of Crete, Information Systems Analysis and Design

Yannis Tzitzikas, Fall 2005

35

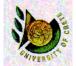

# We can exploit them using the operator ref

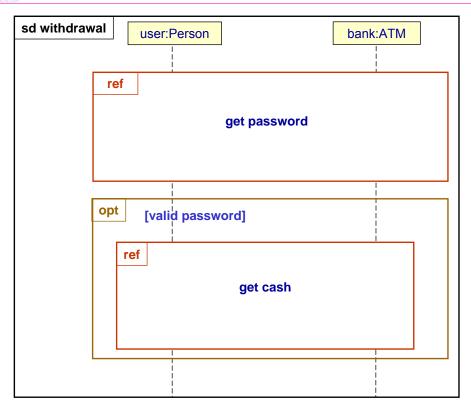

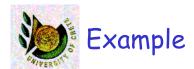

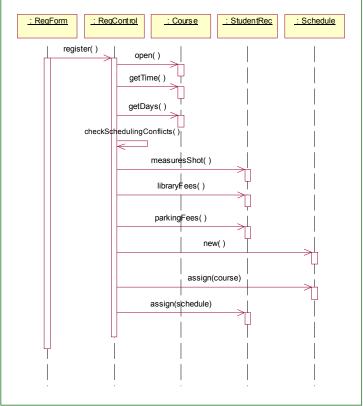

Yannis Tzitzikas, Fall 2005

37

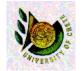

Communication Diagrams (UML 2.0) ~ Collaboration Diagrams (UML V 1.3)

### Sequence Diagram

# : Department : Course : Student | Find() | Find() | Add() | Add() |

### Communication Diagram

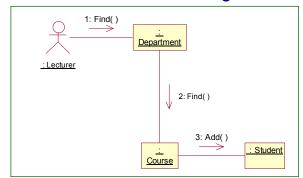

### Here the sequence is indicated by <u>numbering messages</u>.

- Advantage: better exploits the drawing space (more compact)
- Weakness: makes it harder to see the sequence (comparing to sequence diagrams)

 $\equiv$ 

### Sequence Diagram <=> Communication Diagram

Automatic transformation is possible (e,g, F5 in Rational rose)

U. of Crete, Information Systems Analysis and Design

Yannis Tzitzikas, Fall 2005

39

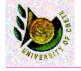

# Sequence vs Collaboration Diagrams: Example

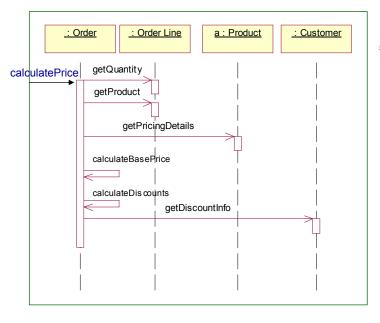

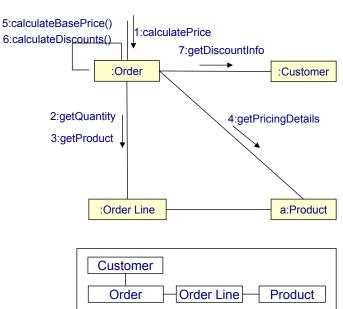

It is like an object diagram that shows message passing relationships instead of aggregation or generalization associations

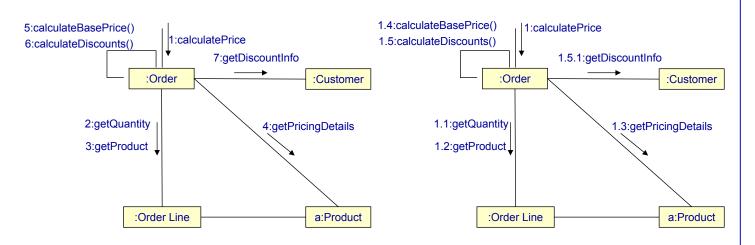

- · Numbering methods
  - 1, 2, 3, ...
  - 1, 1.1, 1.1.1, 1.1.2, 2.1 (Decimal numbering (used by UML))
- communication diagrams have not a precise notation for control logic
  - we could however use iteration markers and guards

Yannis Tzitzikas, Fall 2005

41

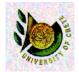

## Numbering Methods (II)

### Why 1.5.1 and not 1.6? --

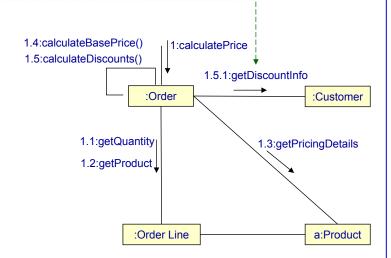

- <u>Procedural</u> (or nested) sequence
  - 1, 2, 2.1, 2.2
- Flat sequence
  - 1, 2,
- 3, 4

(2.1 and 2.2 are performed while the object of 2 is still active)

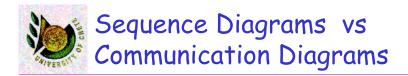

Different developers have different preferences

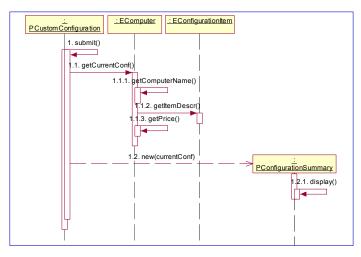

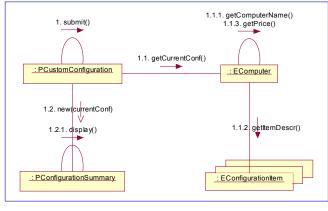

U. of Crete, Information Systems Analysis and Design

Yannis Tzitzikas, Fall 2005

43

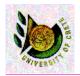

### When to use Interaction Diagrams

- When to use Interaction Diagrams
  - To show the behaviour of several objects within a single Use Case
  - Tip: Focus on simplicity
    - If the control is complex split it to several interaction diagrams
- When use not Interaction Diagrams
  - If you want to look at the behaviour of a <u>single</u> object <u>across multiple use</u> <u>cases</u>, then use a **state diagram**
  - If you want to look at the behaviour across <u>many use cases</u> and <u>many</u> threads consider an **activity diagram**

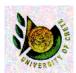

## State Diagrams

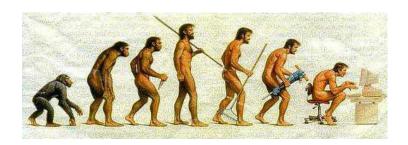

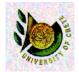

# State Diagrams: Outline

- State Diagrams
- Concurrent State Diagrams

- A state diagram describes <u>all possible states</u> that a <u>particular</u> <u>object</u> can get into and <u>how</u> the object's <u>state changes</u> as a result of <u>events</u> that reach the object.
- Usually are drawn for a single class

Yannis Tzitzikas, Fall 2005

4.

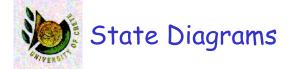

### We can use them for various perspectives

### Perspectives

- Conceptual:
  - Business processes
    - what are the states of an order of a company ? Are cancellations possible ?
- Design
  - states to be handled by the interfaces of the classes
- Implementation
  - · actual states of the implementation objects

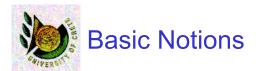

- States
- Transitions
  - Events
- Activities

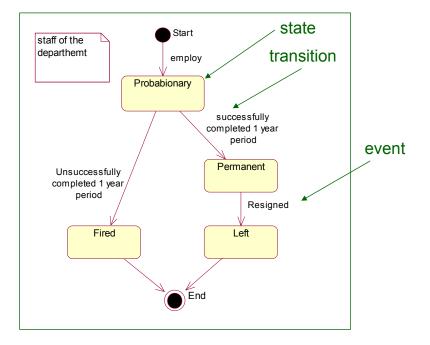

Yannis Tzitzikas, Fall 2005

49

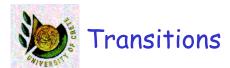

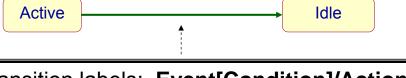

Transition labels: Event[Condition]/Action
• all three are optional

### Event:

- if nil then when the task is completed we continue

### Condition

- logical condition (transition occurs if its value is True)
- the guards of transitions from a state must be <u>mutually exclusive</u> so that to have a <u>unique</u> next state

### Action

processes that occur quickly and are <u>not interruptible</u>

### After 1 year [successful so far]/inform the director of personnel

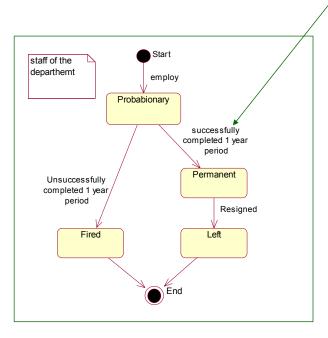

U. of Crete, Information Systems Analysis and Design

Yannis Tzitzikas, Fall 2005

51

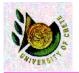

## Kinds of Events

- Entry
  - any action related to entry event is executed whenever the given state is entered via a transition
- Exit
  - when we exit the transition
- After 20 minutes
  - example of event generated after a period of time
- When (temperature > 40)
  - example of event generated when a condition becomes true
- •

- Distinctions
  - Actions are associated with <u>transitions</u> (usually quick)
    - not interruptible
  - Activities are associated with <u>states</u> (can take longer)
    - can be interrupted by events
- Each state has an <u>activity</u> associated with it
  - syntax: do/activity

Yannis Tzitzikas, Fall 2005

53

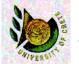

## Actions vs Activities

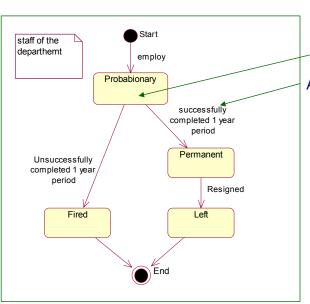

activity
do(working)

action

After 1 year [successful so far/inform the director of personnel

U. of Crete, Information Systems Analysis and Design

Yannis Tzitzikas, Fall 2005

54

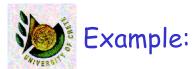

Recall the class diagram about Orders and Products and the interaction diagram about calculating the price of a product

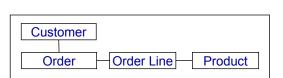

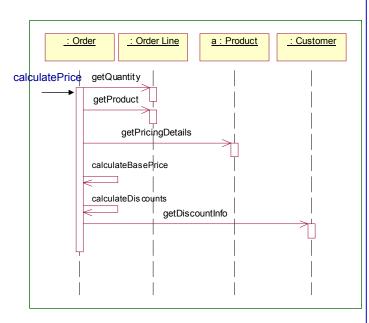

### Which are the (important) states of an order object?

U. of Crete, Information Systems Analysis and Design

Yannis Tzitzikas, Fall 2005

55

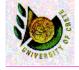

# Example: The states of an Order object

### This concerns an Order object

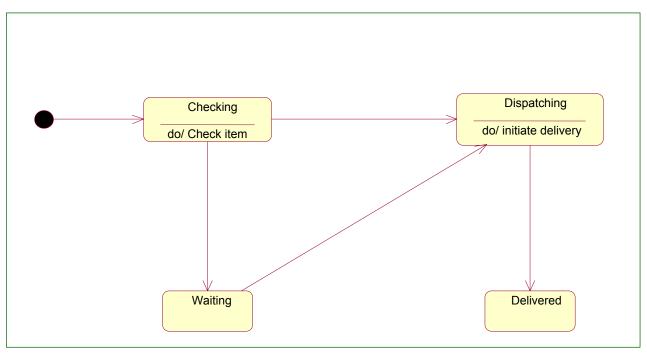

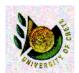

# Example: The states of an Order object (II)

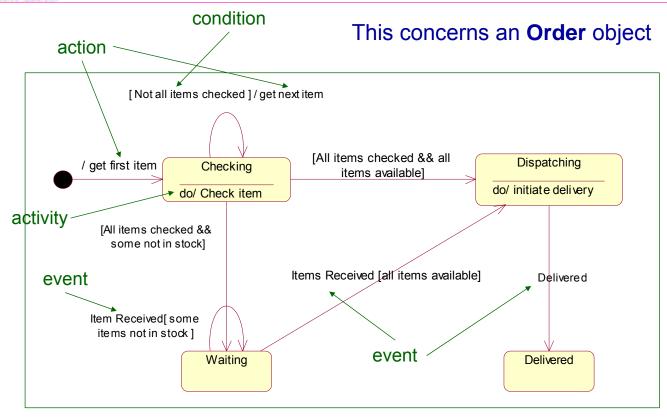

U. of Crete, Information Systems Analysis and Design

Yannis Tzitzikas, Fall 2005

57

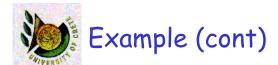

# Assume we want to be able to <u>cancel</u> at any point Solution 1: add a cancel transition from each state

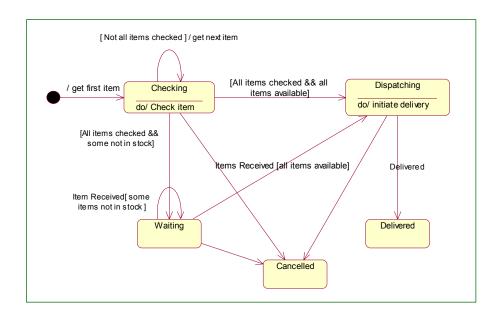

### Assume we want to able to cancel at any point

Solution 2: Define a **superstate** and cancel only there (the substates

inherit it)

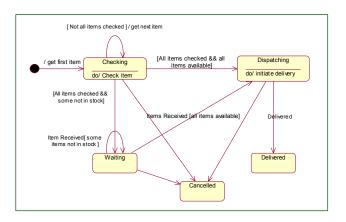

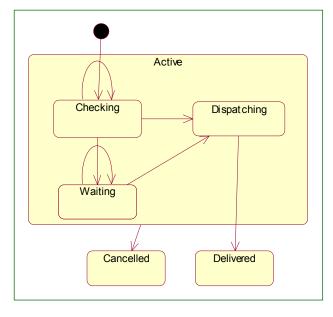

U. of Crete, Information Systems Analysis and Design

Yannis Tzitzikas, Fall 2005

59

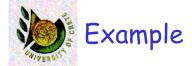

### The states of an Order object w.r.t. payment

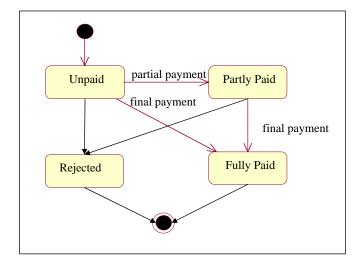

How to combine these states with the previous ones (i.e. checking, waiting, dispatching, delivered, etc)?

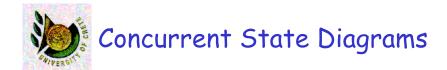

### Allow "parallel" execution

- multiple states are active concurrently
- when an object leaves the concurrent states, it is only in one state

U. of Crete, Information Systems Analysis and Design

Yannis Tzitzikas, Fall 2005

6

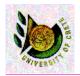

# Concurrent State Diagrams

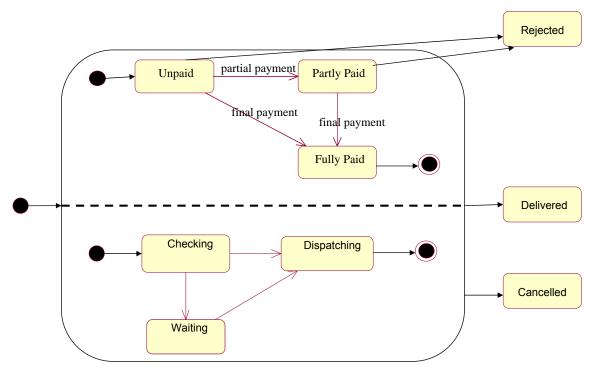

#### Recall fork and join from activity diagrams

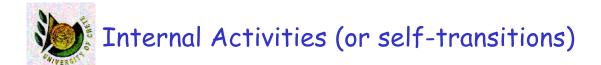

- States can react to events without transition, using <u>internal</u> <u>activities</u>
  - like self-transitions
  - putting the event[guard]/activity inside the state box
- Example of internal events of the typing state of a text field

### **Typing**

entry/highlight all exit/update field character/handle character help[verbose]/open help message help[quiet]/update status bar

U. of Crete, Information Systems Analysis and Design

Yannis Tzitzikas, Fall 2005

62

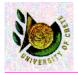

### When to use State Diagrams

- To describe the behaviour of an object across several use cases
- not flexible if there are many collaborating objects
  - in this case it's better to use
    - · interaction diagrams
    - · activity diagrams

### Classical cases for using state machine diagrams:

- Example applications
  - Cruise controls
  - · vendor machines
- Formal methods
  - · verification of network protocols

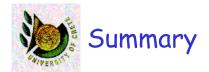

# Sequence diagrams (and Communication diagrams)

 illustrate the classes that participate in a use case and the messages that pass between them.

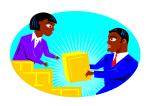

### State diagrams

 show the different states that a single class passes through in response to events.

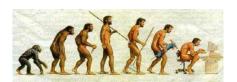

U. of Crete, Information Systems Analysis and Design

Yannis Tzitzikas, Fall 2005